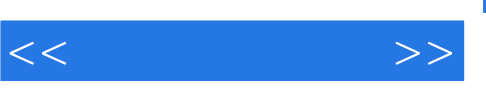

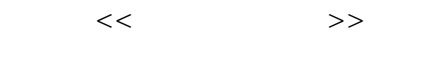

- 13 ISBN 9787113136727
- 10 ISBN 7113136729

出版时间:2012-1

页数:258

PDF

更多资源请访问:http://www.tushu007.com

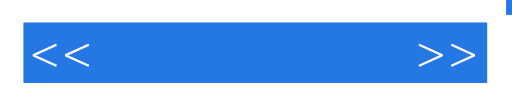

 $\frac{a}{\sqrt{2\pi}}$ 

WindowsXP<br>Office  $\Box$ 

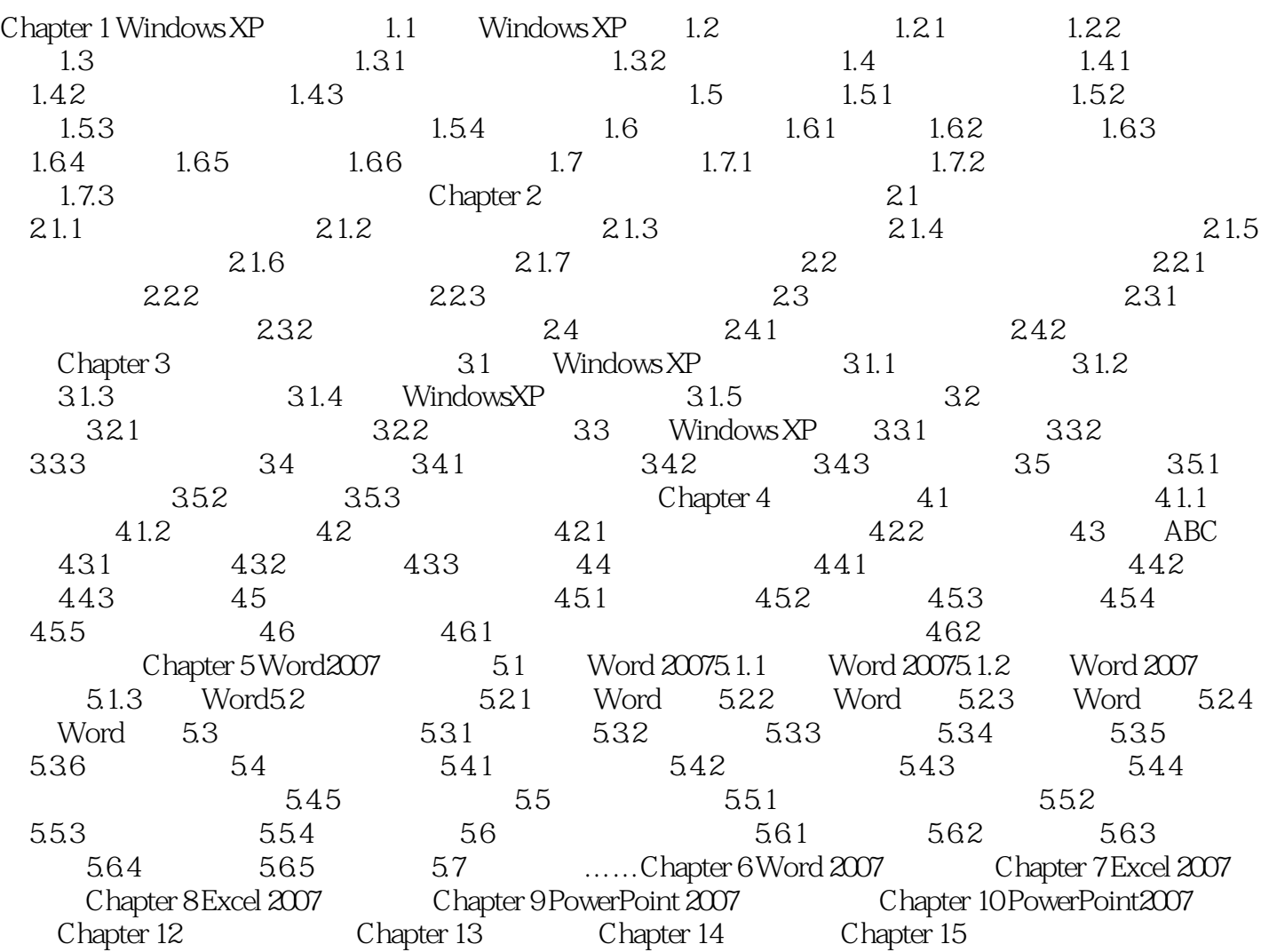

 $<<$  and  $>>$ 

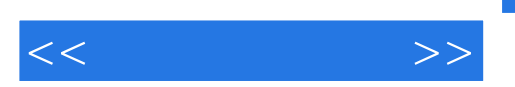

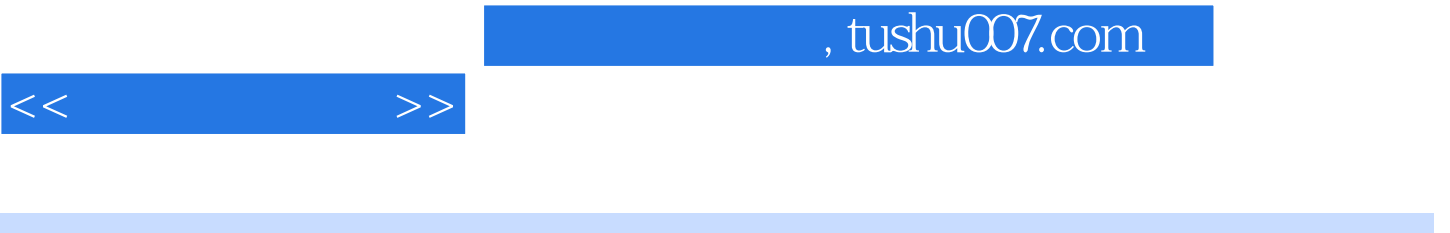

 $($ 

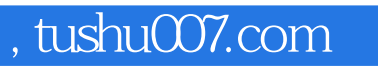

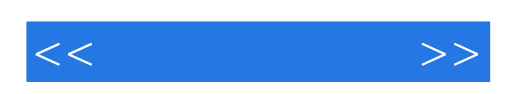

本站所提供下载的PDF图书仅提供预览和简介,请支持正版图书。

更多资源请访问:http://www.tushu007.com